## Excel Formüller Listesi

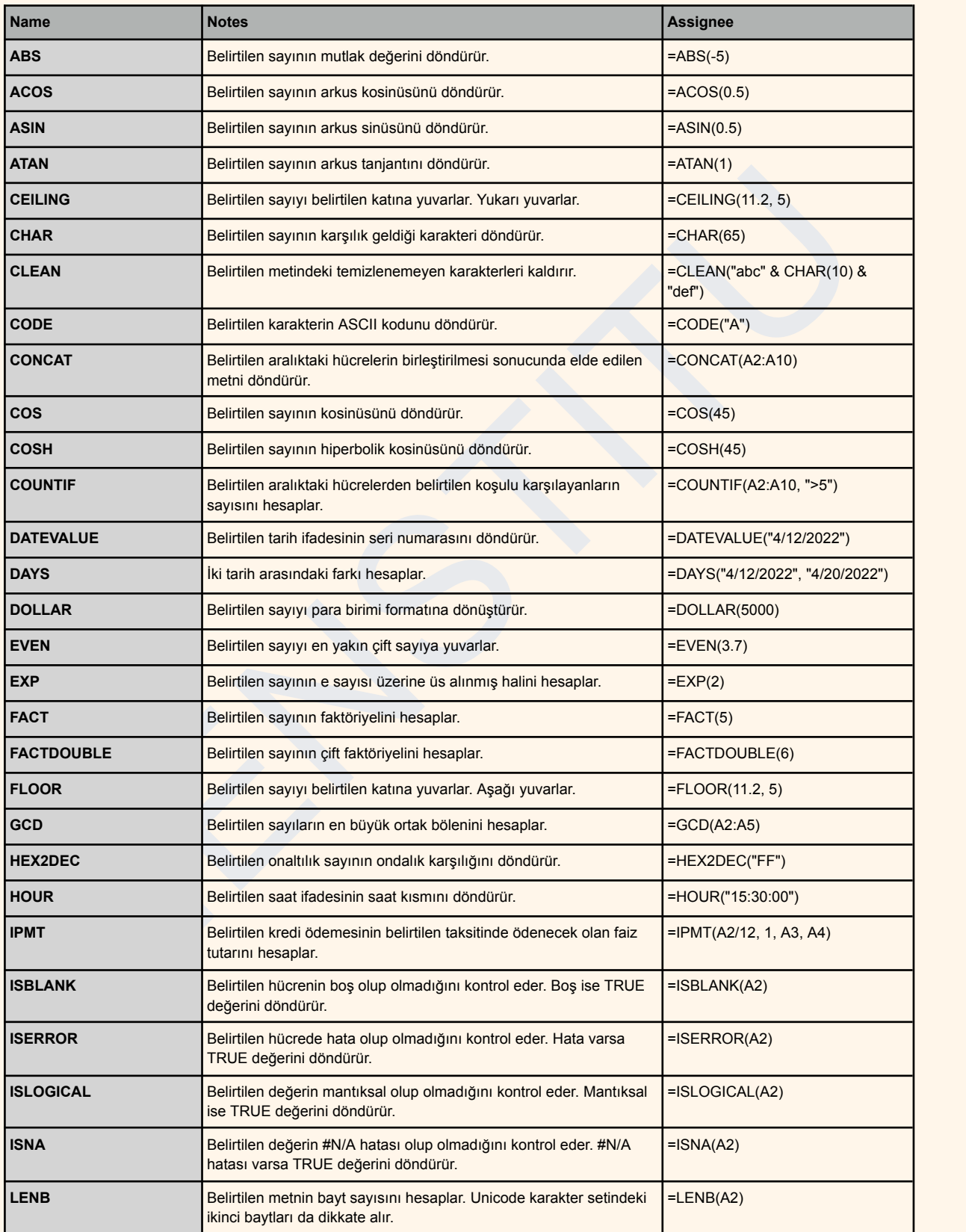

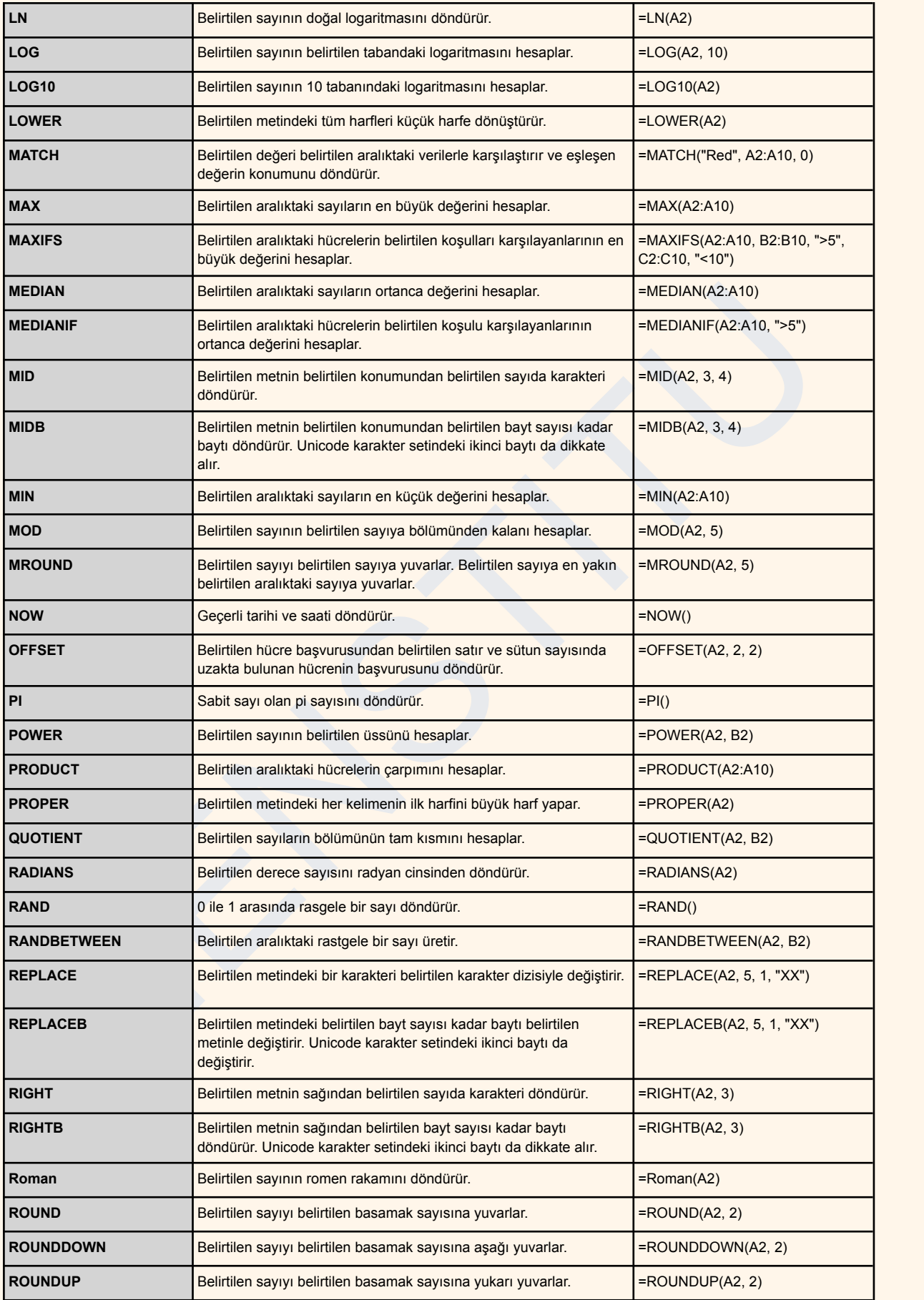

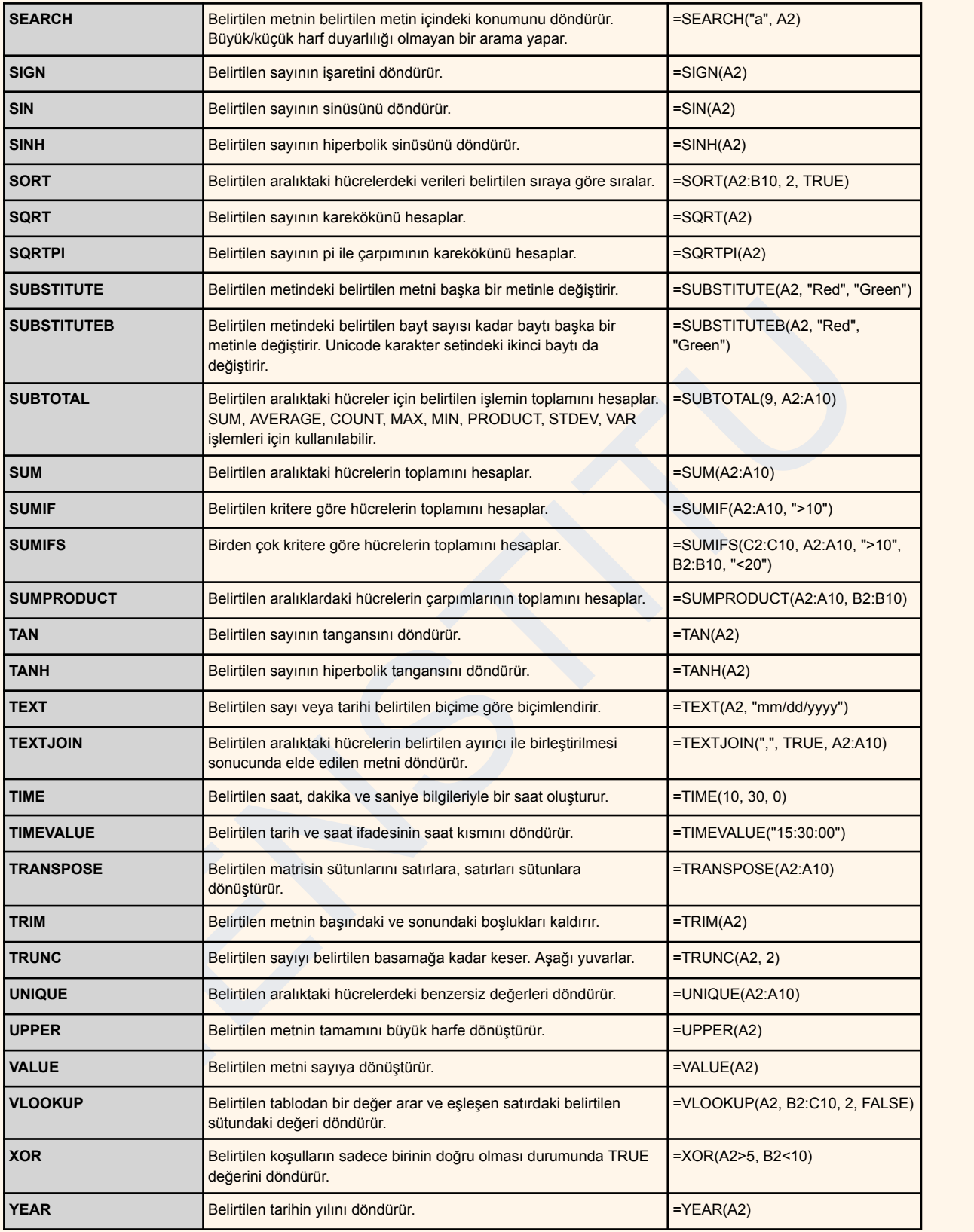

Daha fazla bilgi edinmek için Excel [Eğitimimize](https://www.iienstitu.com/online-egitim/excel-egitimi) katılın.